**Photoshop 2022 () [2022-Latest]**

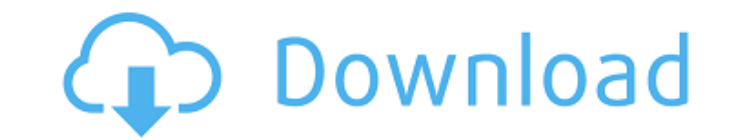

## **Photoshop 2022 () License Keygen Download [Updated]**

\*\*\*ImageReady 4.0.0:\*\* This is a program that comes with a number of other things, including Adobe Premier Pro, Adobe Lightroom 4.0, and Adobe Premiere Pro 4.0, and is the program from which you can convert scanned images. Layers panel and the PDF version, as well as access to your Camera Raw Settings. Although some of the listed features no longer exist in the latest versions of Lightroom and Photoshop, the program is still available. Here using Photoshop: \* Photoshop CS6 for beginners: This tutorial is for Photoshop CS6 and is designed to teach users of Photoshop the basics. It is laid out in a series of lessons that cover the basics of using Photoshop, suc tutorial is available at www.tutto.it. \* Learning Photoshop CC: This tutorial, created by the author of the book Learning Photoshop CC , covers step-by-step Photoshop using the interface of Photoshop CS6. It teaches users how to create and edit images. More important, it covers the features that make Photoshop the industry-standard photo and illustration tool. www.tutto.it/LearningPhotoshopCC # Image Editing Software While Photoshop is the there are other programs that will do a comparable job for you if you are able to learn and use them. This section highlights popular programs that you can use for editing photos. You will find a thorough comparison of the you decide which program is best for your needs. It should be noted that the interface of some programs is quite different from others. This can make finding features, buttons, and menus a bit more difficult. Each program helpful for basic edits and simple special effects, while others are more powerful but require a bit more experience. So we will start with the basics of the different programs and then head to the more powerful and advanc you want to learn how to use Photoshop, we recommend the book Learning Photoshop CC: Step-by-Step Photos for Creative Pros (published by Wiley Publishing, Inc.) by the author of the book Learning Photoshop CC. This book co

Photoshop Elements is an alternative to traditional Photoshop. It is a graphics editor for photographers, image editors and hobbyists. It contains most of the features of the professional version but with fewer features an going to take a look at the features of the Photoshop elements version 18 - the latest version. Photoshop Elements is constantly updated. So if you're reading this on an old post, a version of it mentioned will be very dif later if you want to see the up-to-date version of this guide. Check out our guide to the best Mac compatible Photoshop alternatives on the Mac App Store to learn more about the Mac OS alternatives to Photoshop that we rec Photoshop Elements - it has an easy interface to edit RAW files, create new high-quality JPEG images, or to mix the two. It has a low learning curve. Photoshop and Elements come with a huge user base and are popular among not just amongst the graphic designers and professionals. You can save time because all tasks are accomplished with a single click. The best part is that you can edit RAW files in Photoshop Elements to add effects to them instead of having to do everything in RAW mode, you get a snapshot which can be edited or saved as a JPEG for use in your own projects. Here are some of the benefits of Photoshop Elements: You can edit and save RAW files. images, edit them and save them. You can create new high-quality JPEG images. You can draw text and graphics over a canvas. You can crop and rotate images. You can use built-in filters and adjustment layers. You can work w masks. You can work with selections, objects and layers. You can easily make adjustments to your images and apply effects. You can create new PSD files. You can save, share and download files directly from the program. You objects and masks. You can use menus and toolbars. You can blend colors and color gradients. You can adjust the levels of your picture. You can save and load 388ed7b0c7

## **Photoshop 2022 () Crack+ Incl Product Key**

## **Photoshop 2022 () Crack+**

Q: How do we route multiple branch office locations from one physical server? Our current setup is a server in Ireland which hosts a number of sites and service each office remotely. We use round robin DNS for name resolut several sites over a number of months. We're looking at moving the database, files, etc to a new server. However, we would like to be able to continue getting the physical site on the road to the new server as we go. So if B New Zealand on server C How would we route them to the new server as we move along. I've looked at dynamic dns, i.e. changing the subnet on the DNS and updating the records as we go. But you have to have the site on the even sure if I could use dynamic dns for that. I'm not sure how it works in terms of database connection times. Perhaps there is something else that would work better. A: We're looking at moving the database, files, etc to able to continue getting the physical site on the road to the new server as we go. Dynamic DNS - is not your solution. If all three sites are on the same physical network (e.g. are on the same subnet, with public DNS in so you can do what you want with the following DNS configuration. Set up DNS entries for each of the sites on the new server pointing to a DNS server of your choice. Use the DNS server to set up A records for the newly alloca new server is ready to take on DNS traffic, add the new DNS servers for all three sites to the DNS server config of the old server. This allows you to take the existing DNS setup and move it to the new server without DNS c like to dynamically add sites to the old server when they're moved to the new server, which means DNS changes. We have active sites on a single server network, as in we run them on the same server, and possibly a web serve

## **What's New In Photoshop 2022 ()?**

Performance of the newly developed Co2+ detection system based on photoinduced charge-transfer processes. An improved method based on photoinduced electron transfer processes for the detection of Co2+ has been developed, w tripyridylamine (TPA) as the electron-donor moiety. The method was found to be highly selective for the recognition of Co2+ with a detection limit of 0.1 microM. The selectivity and sensitivity of the system was related to base obtained by condensation between 4-nitrophenylhydrazine and 3,3'-diethylthiourea. These are the stories of my life, snippets of my heart, the works of my soul. Pages upon pages of motherhood, of neglect, of godly and things that love me and those that should never have been made a part of my life. All writings are of the opinion of the blog owner, unless or otherwise noted. Friday, March 27, 2011 I wish a speedy recovery to the ones wh it done. I wish for the one person who has actually held down a full time job to receive a nice long break from the stress of it. I wish for every single mother out there to have a day off... of course I wish for everyone mom has no excuse. I wish for quiet streets. I wish for a quiet house, with limited time spent on the computer, and more time spent with my family. I wish for someone to teach me how to bake...without making an elephant ou heat up without major "oops" moments. I wish to take my sweet time to get ready in the morning because I enjoy it as opposed to doing it so that my kids don't wake up screaming at 5am. I wish to sit on my porch and watch m worrying about it melting (it's FLORIDA, people, so it's not like it's snowing or anything.) I wish to spend time doing absolutely nothing but enjoying my family. I wish for my tummy to stop making me sick. I wish for my f